# **How Do I Log In ?**

Log in information for: Lets Go Learn Easycbm Khan Academy **Scholastic Reading** 

## Lets Go Learn

#### [Go to www.letsgolearn](www.letsgolearn)

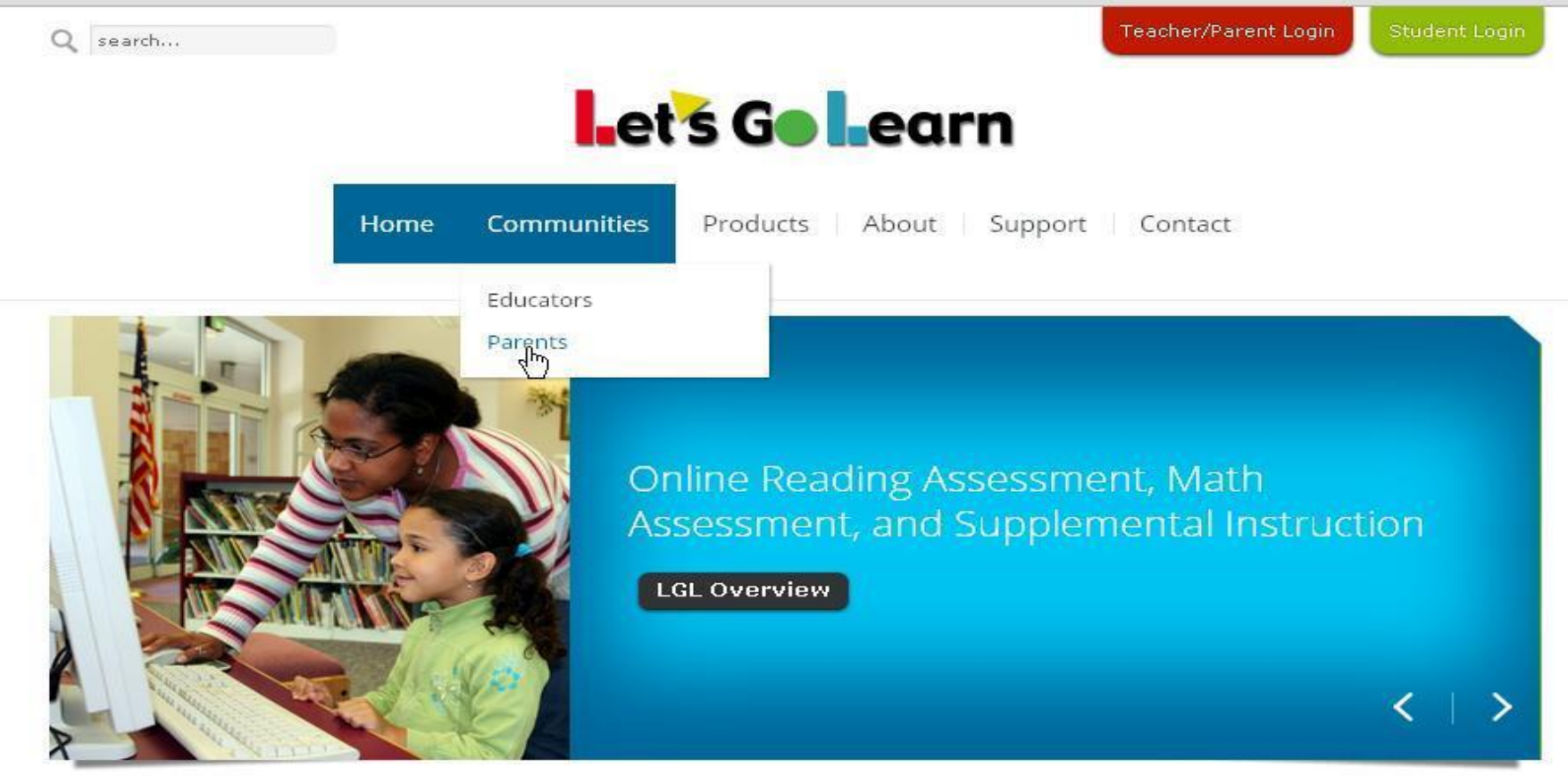

Welcome to Let's Go Learn

## Lets Go Learn

#### Click on the Green "Student Login" Button

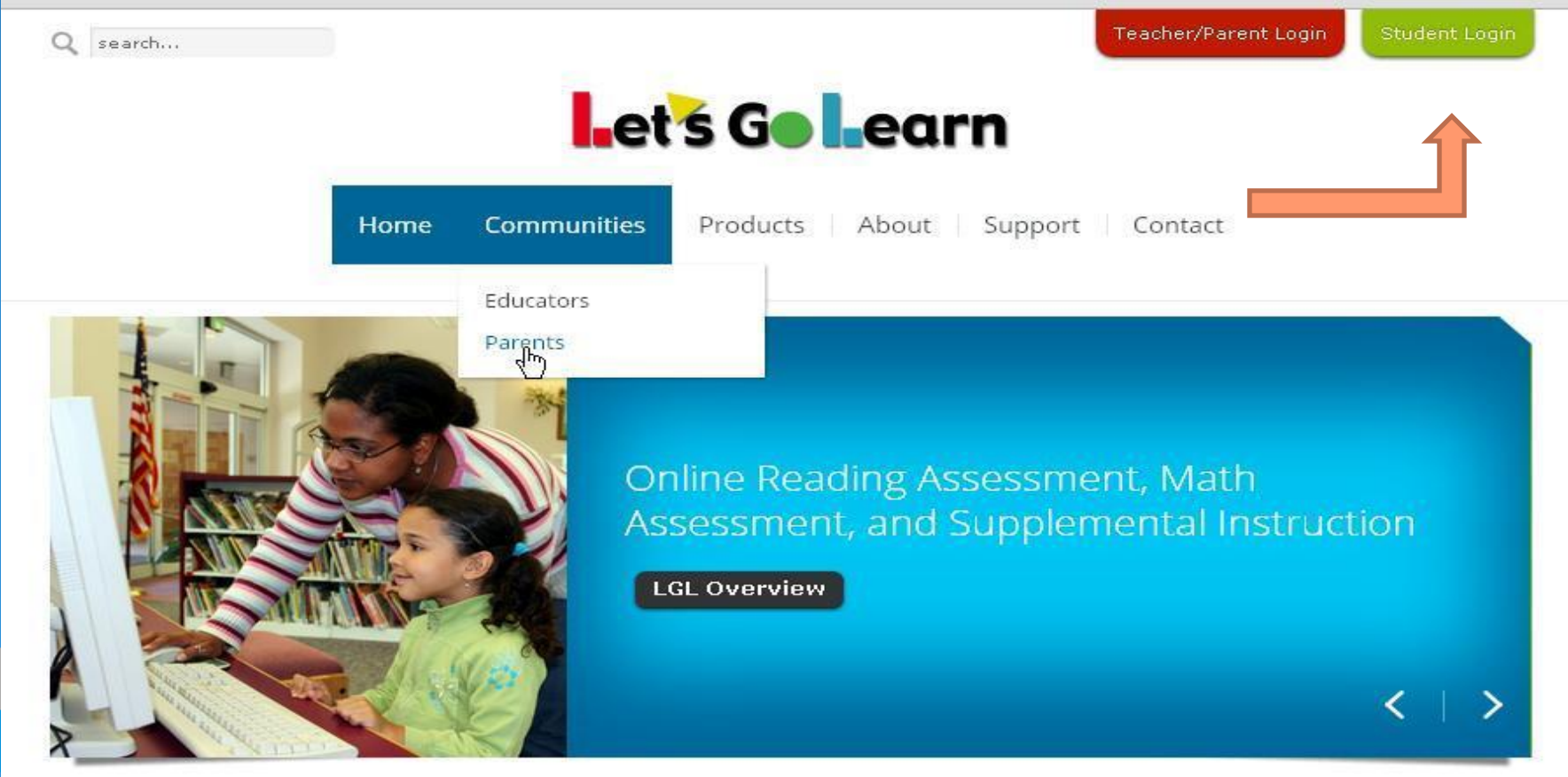

#### Enter Username and Password Username is firstname and first or first and second letter of last name. Password is studentD Let's Go Learn Teacher/Parent/Student Login - Google Chrome  $-<sub>n</sub>$   $\times$ https://www.letsgolearn.com/login **Let's Go Learn** SECURE TEACHER/PARENT/STUDENT LOGIN Login tools → System Check Login: → PDF Report Check larzwi → Forgot login/password Password All Systems OK ....... School Code: Login 2 Minute Mouse Practice Activity LU Login Privacy Policy | Terms of Use Copyright © - 2013 Let's Go Learn, Inc. All Rights Reserved ® DORA, Diagnostic Online Reading Assessment; ® DOMA, Diagnostic Online Math Assessment; ® Let's Go Learn; ® LGL Edge; and ® Let's Go Teach are registered trademarks of Let's Go Learn, Inc. Microsoft Office Pi... Search Desktop **P C B R** 5<sup>0</sup> **A** 11:25 AM

Microsoft Office Pic...

**H** start

**G** Online Reading As.,

Co Let's Go Learn Tea...

#### Get started

Click on the "Go" Button to start your session. You need to have Adobe Flash Player installed for Lets Go Learn. Click on the picture below to get a free install.

Will not work on iPads.

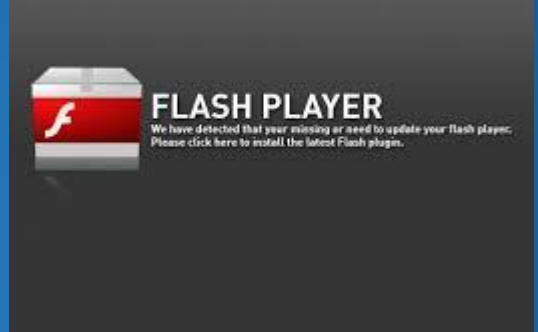

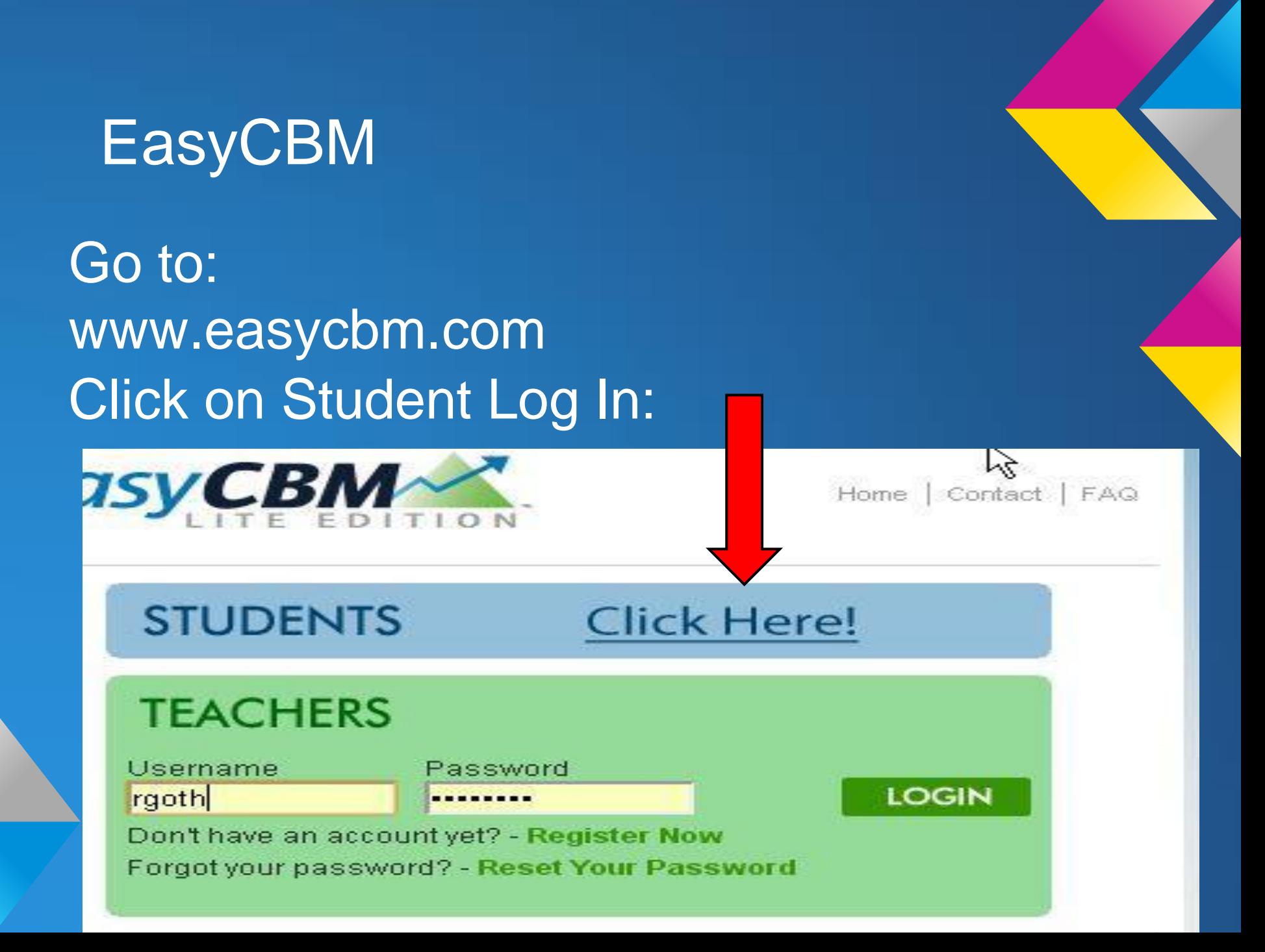

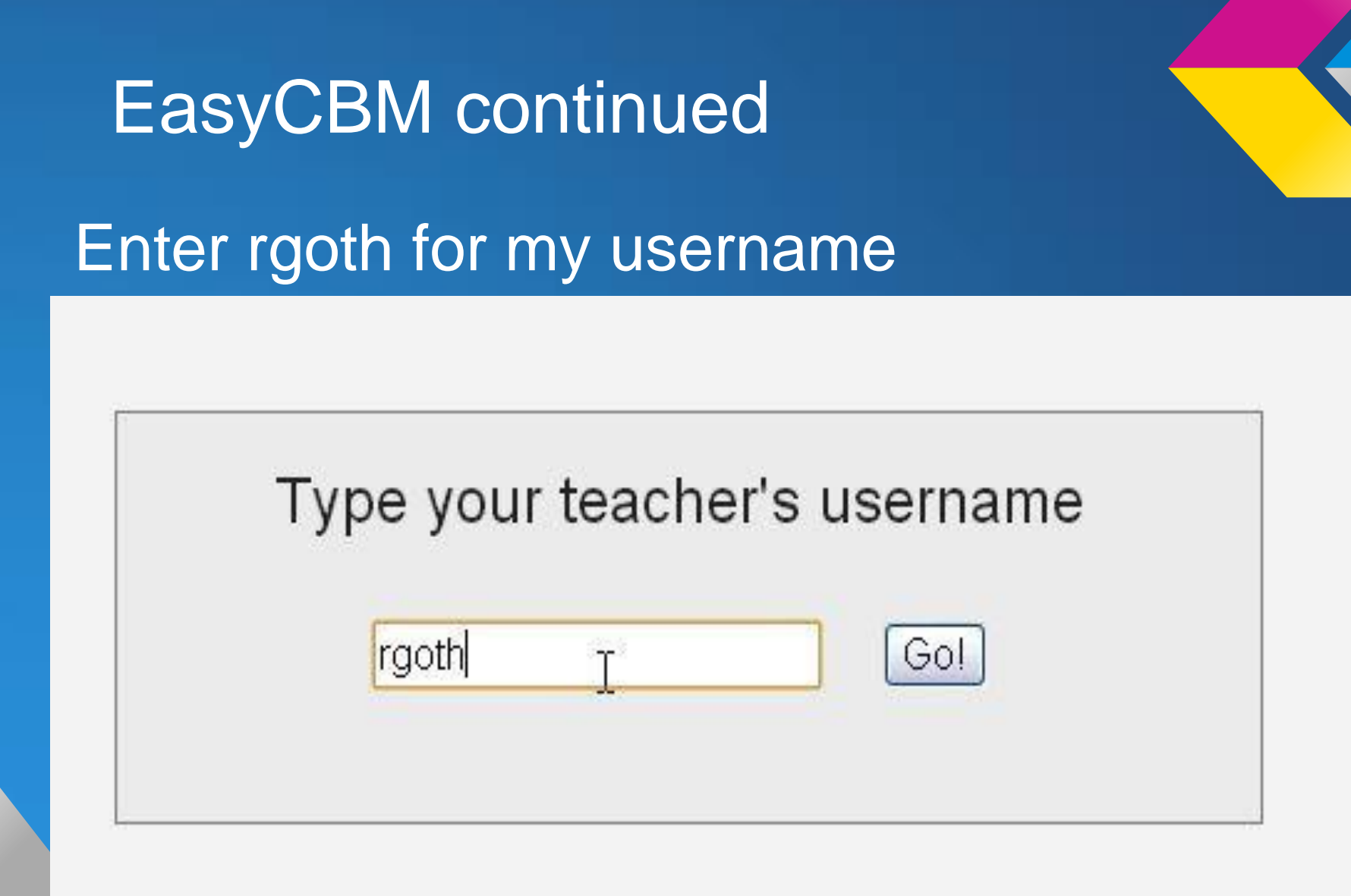

# EasyCBM continued

#### Make your selections and get started.

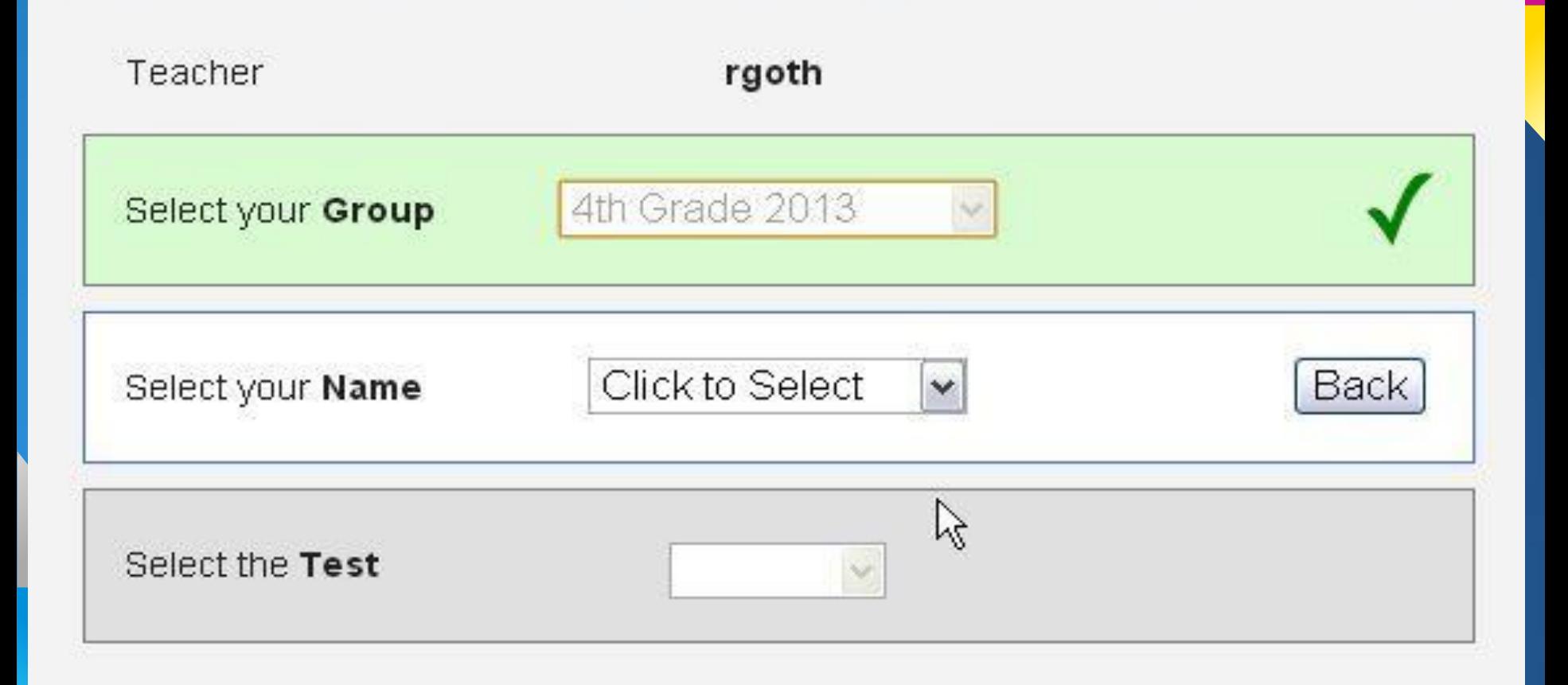

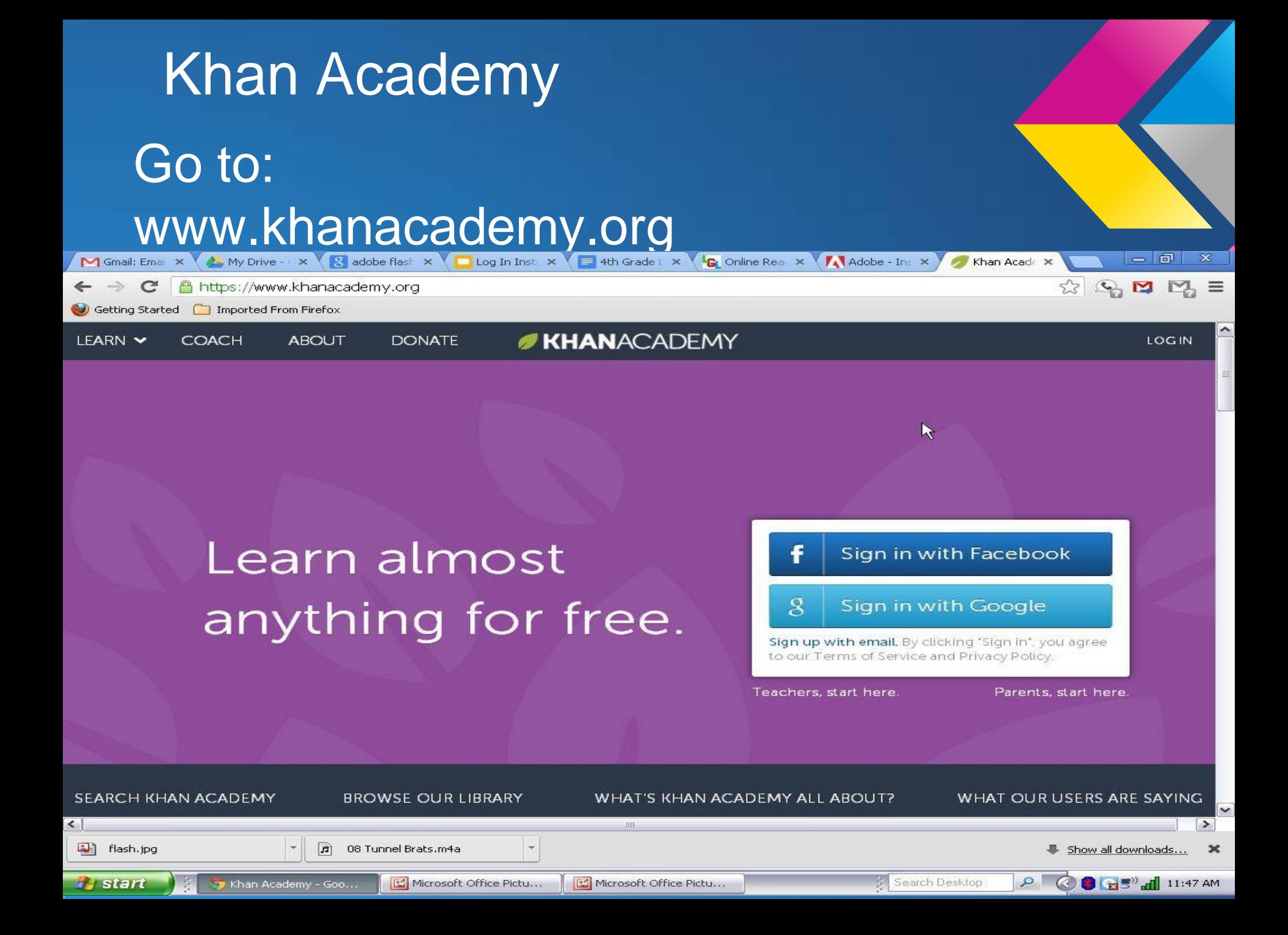

# Khan Academy Click on the "Log In"

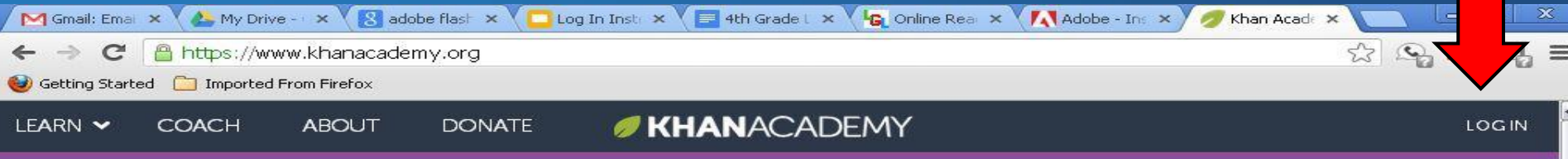

#### Learn almost anything for free.

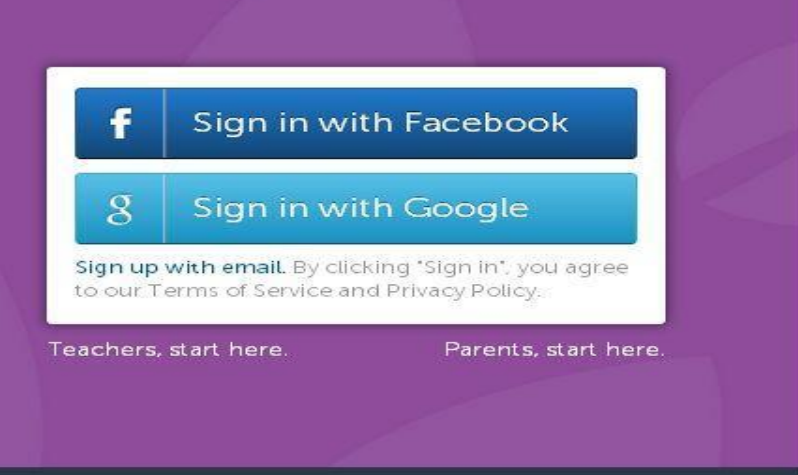

 $\star$ 

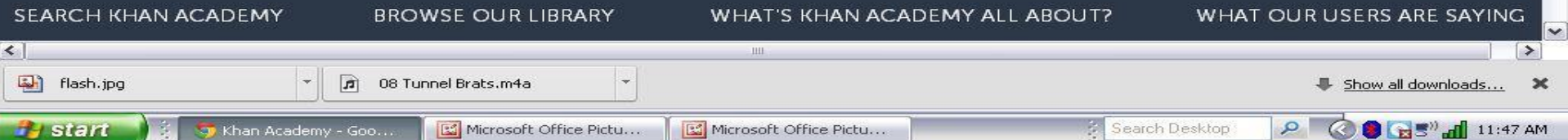

#### Khan Academy continued

Enter username and password. Username is first and last name, all lower case letters, no spaces. Password is: student

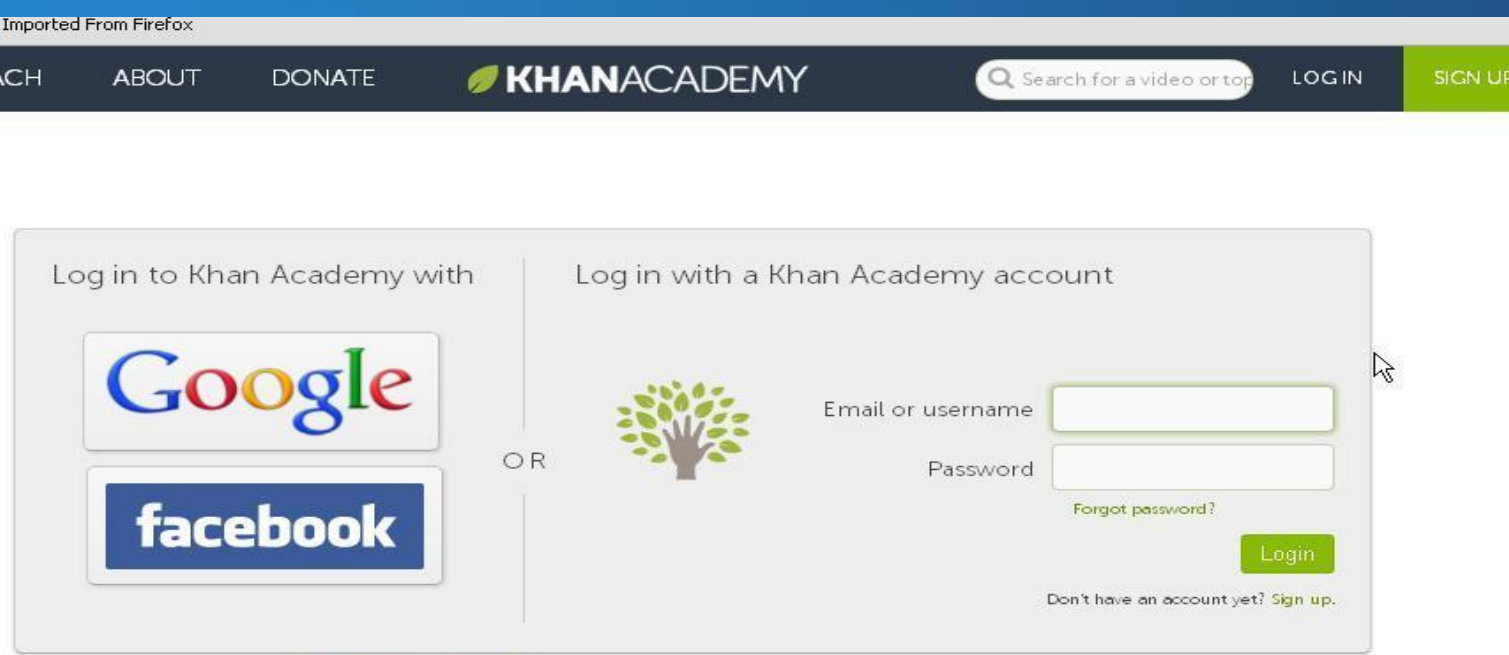

By logging in, you agree to our Terms of Service and Privacy Policy.

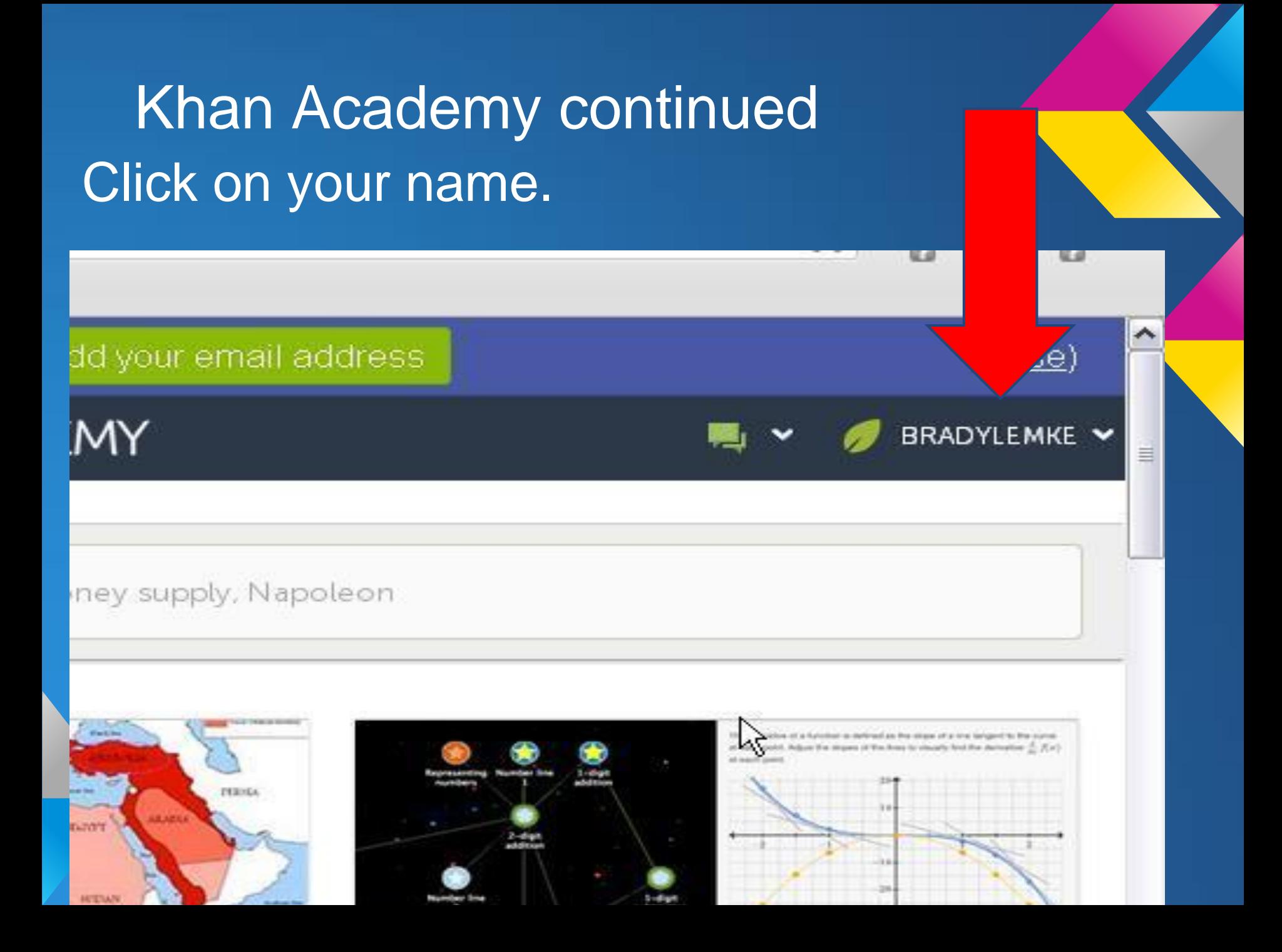

#### Khan Academy continued

### After you click on your name a box appears with your name again (bigger). Click on your name.

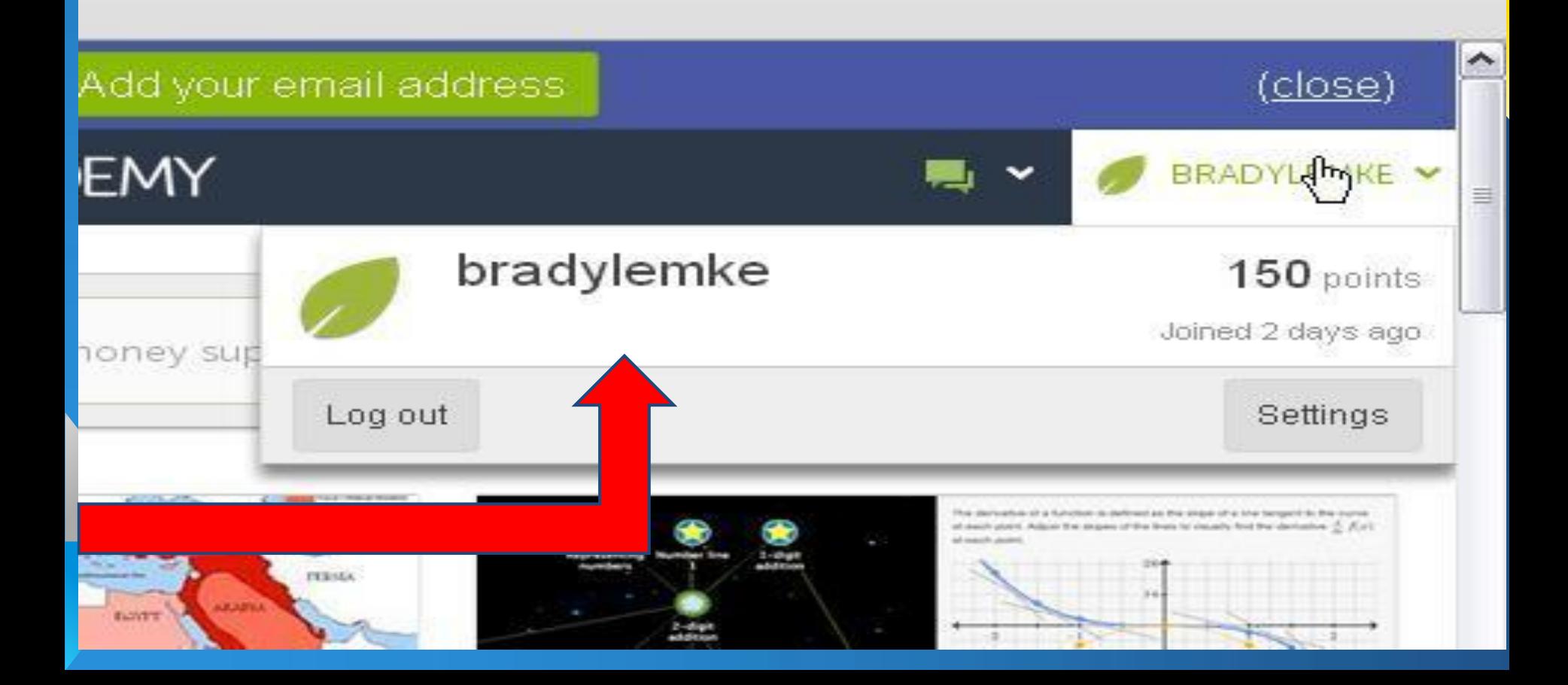

# Khan Academy continued

Click on "Goals" These are your goals you are working on.

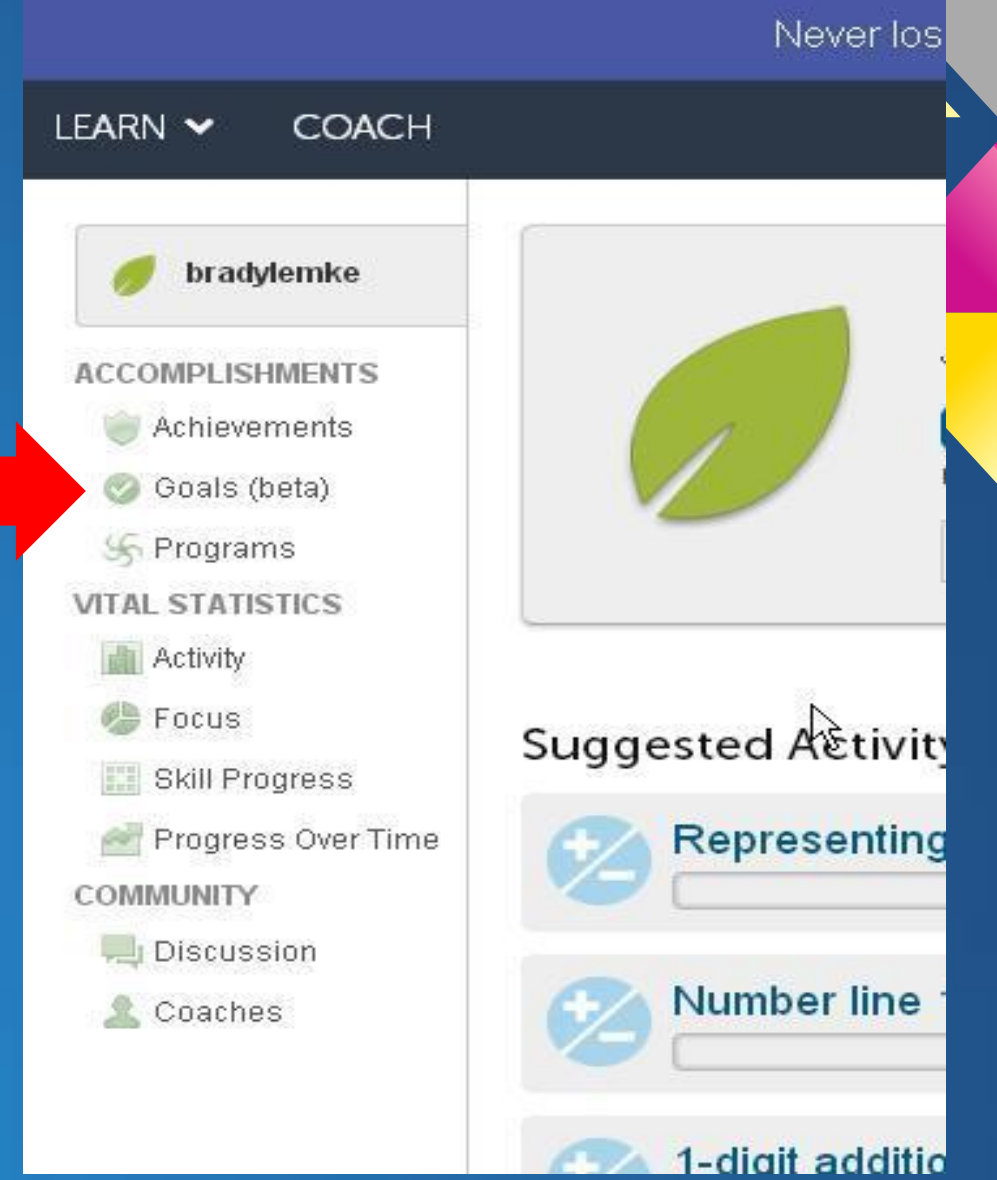

# Khan Academy Final Step Click on the goals you still need to complete and do the exercises.

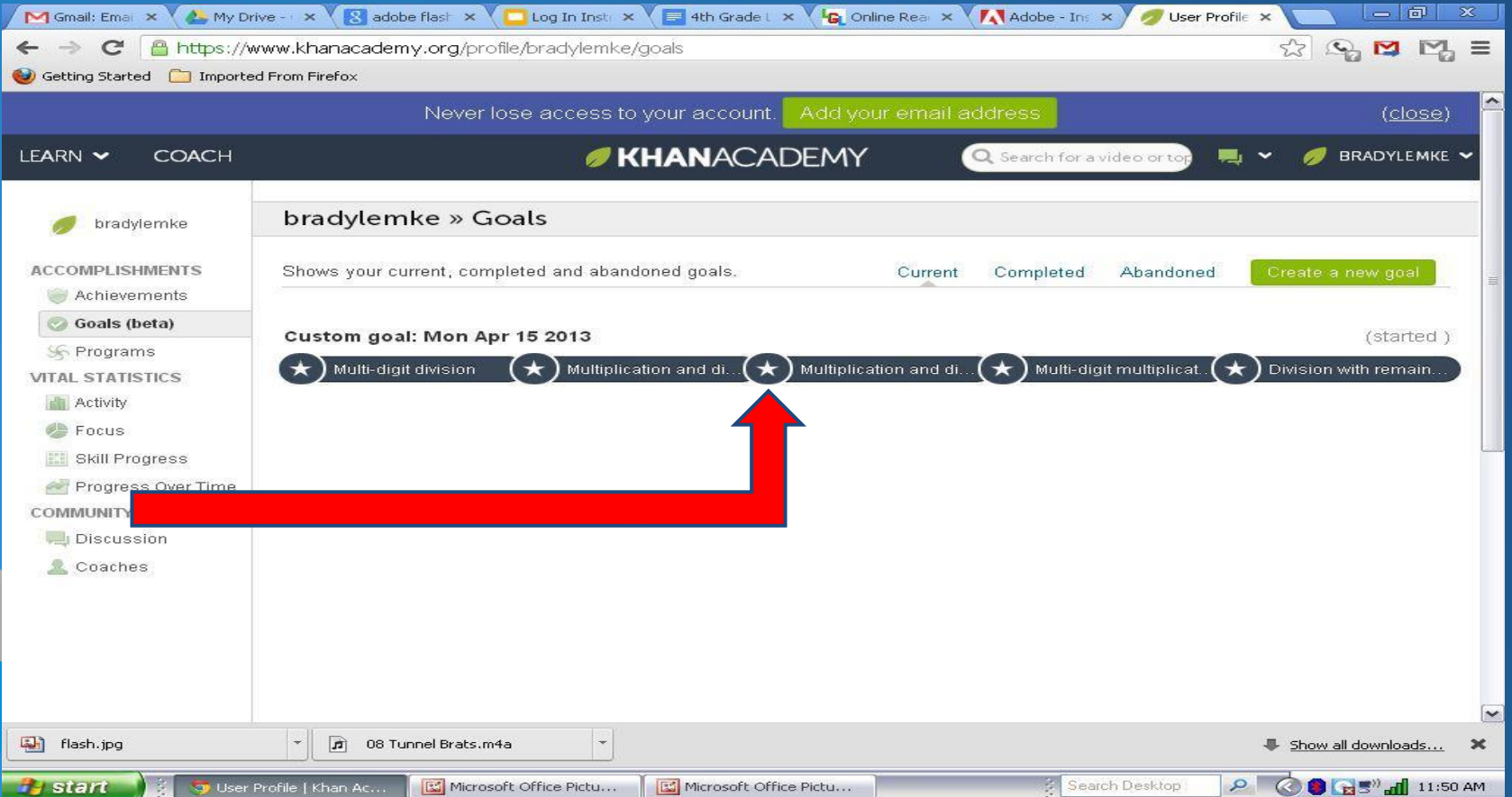